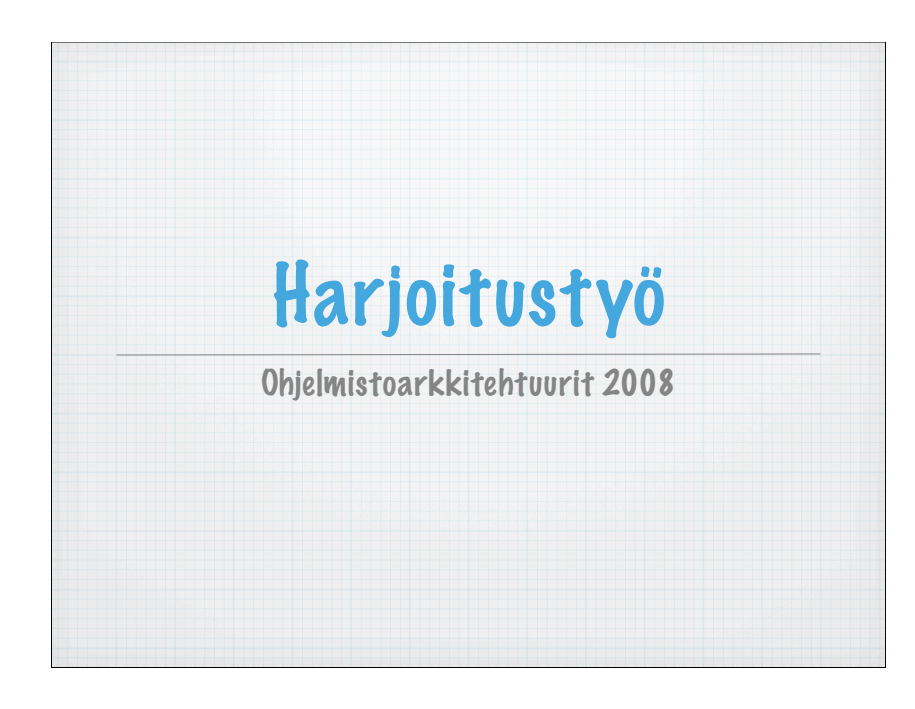

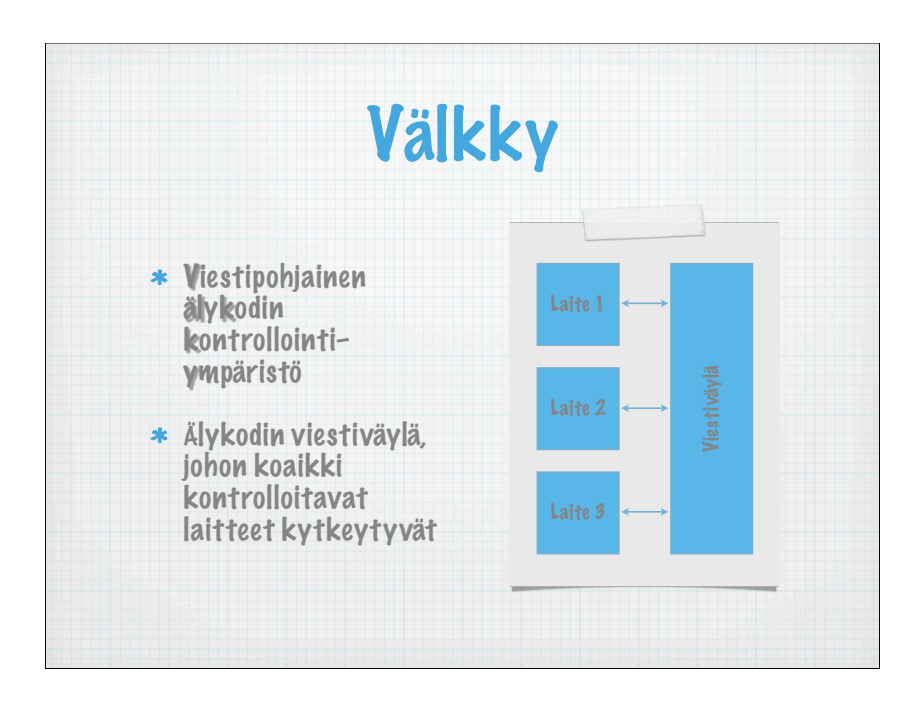

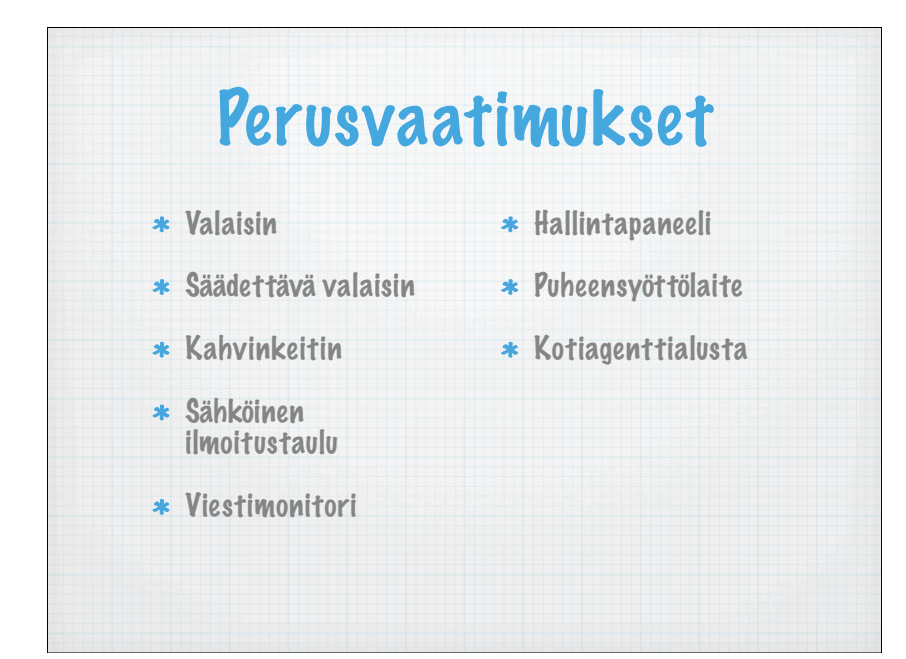

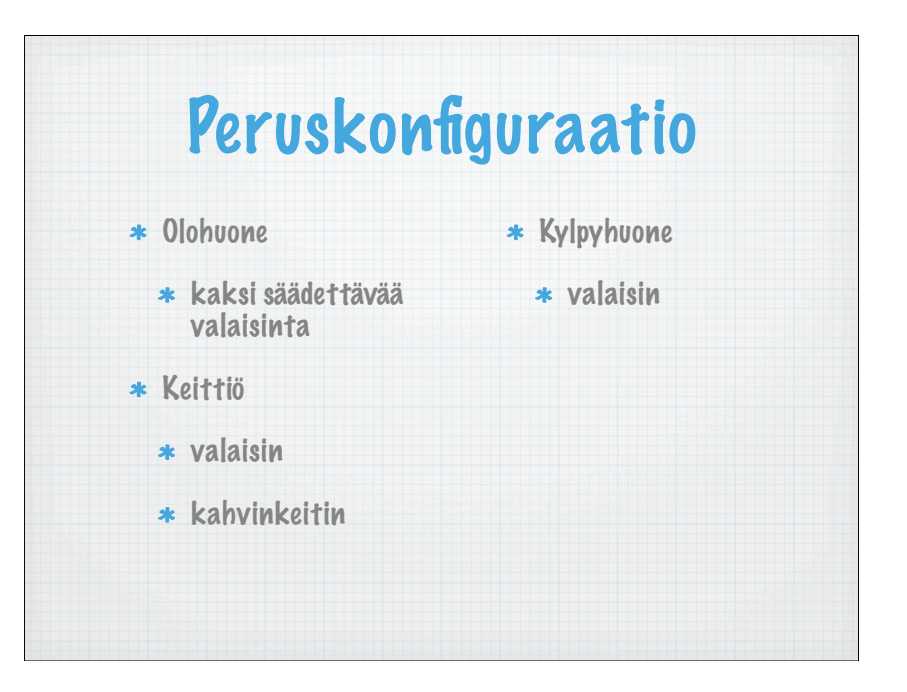

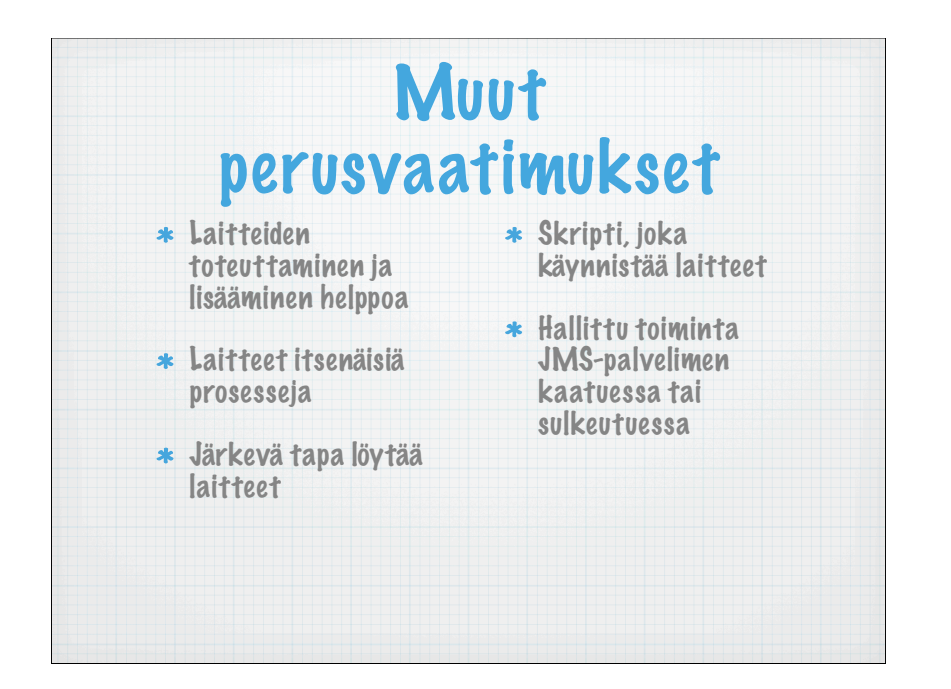

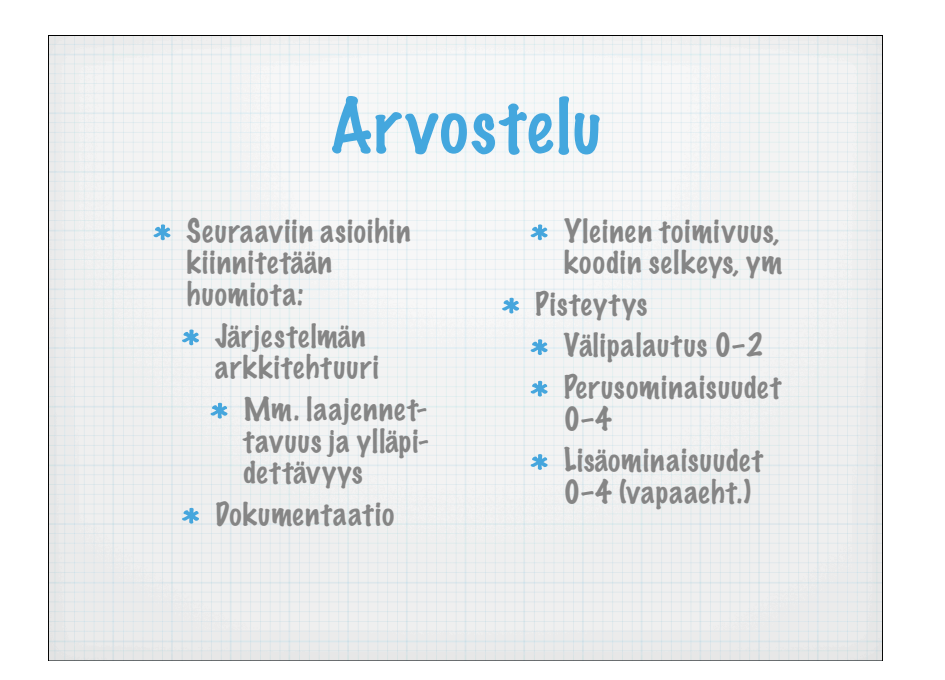

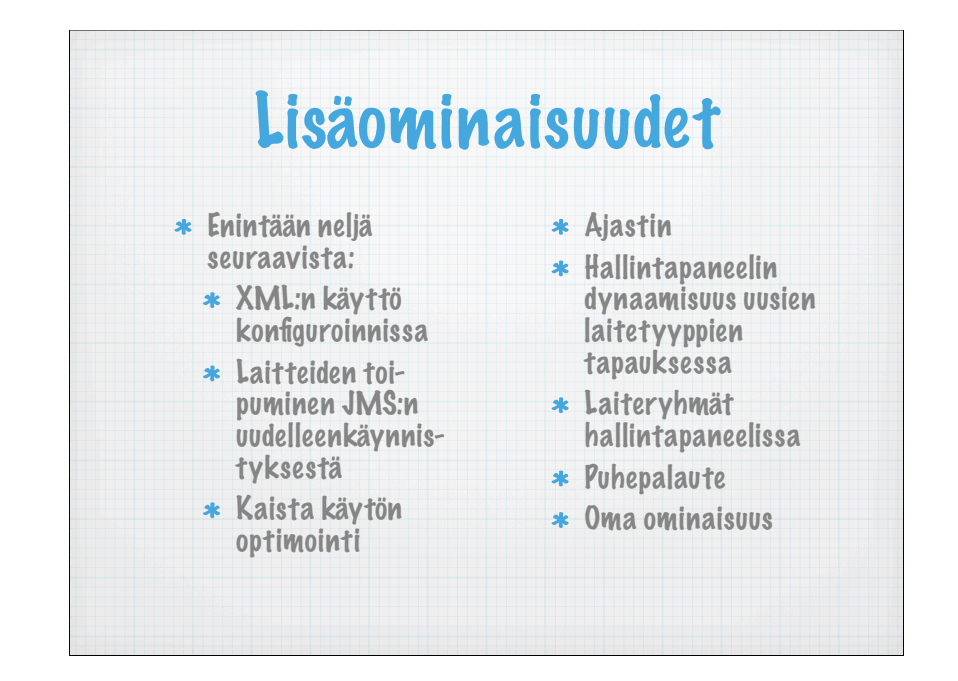

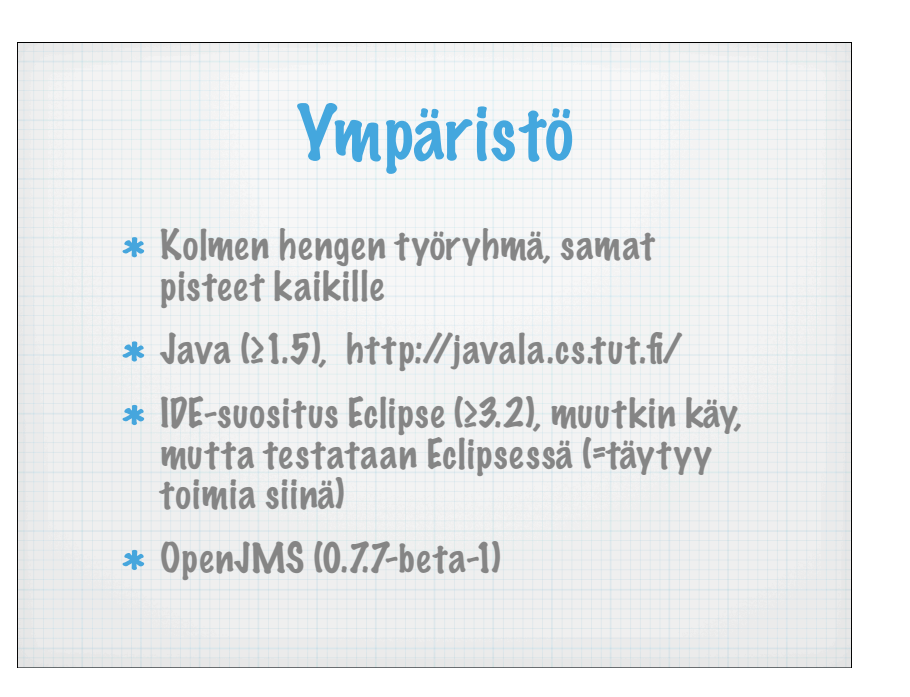

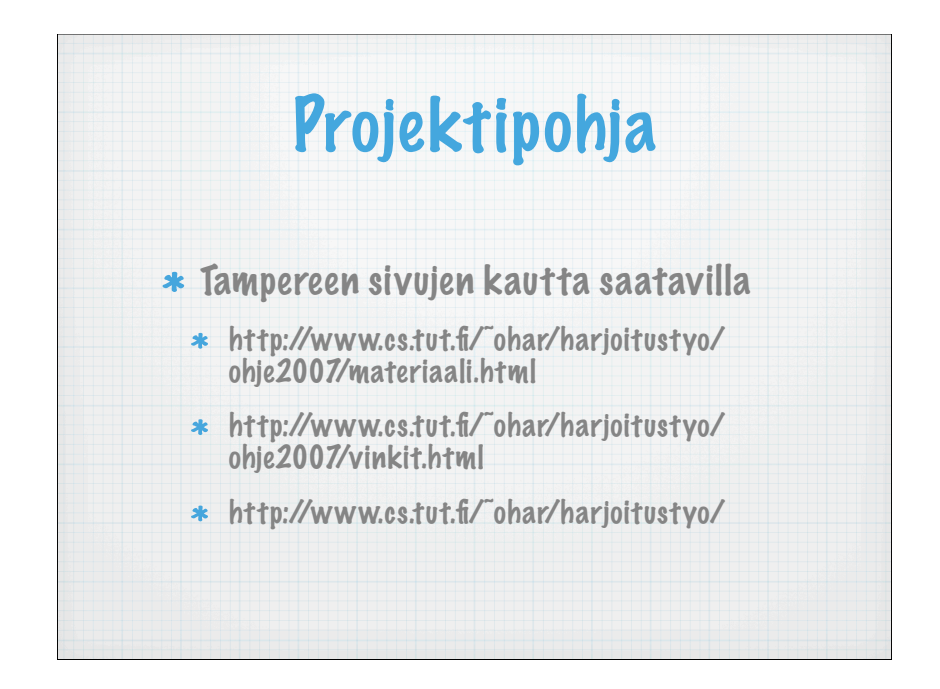

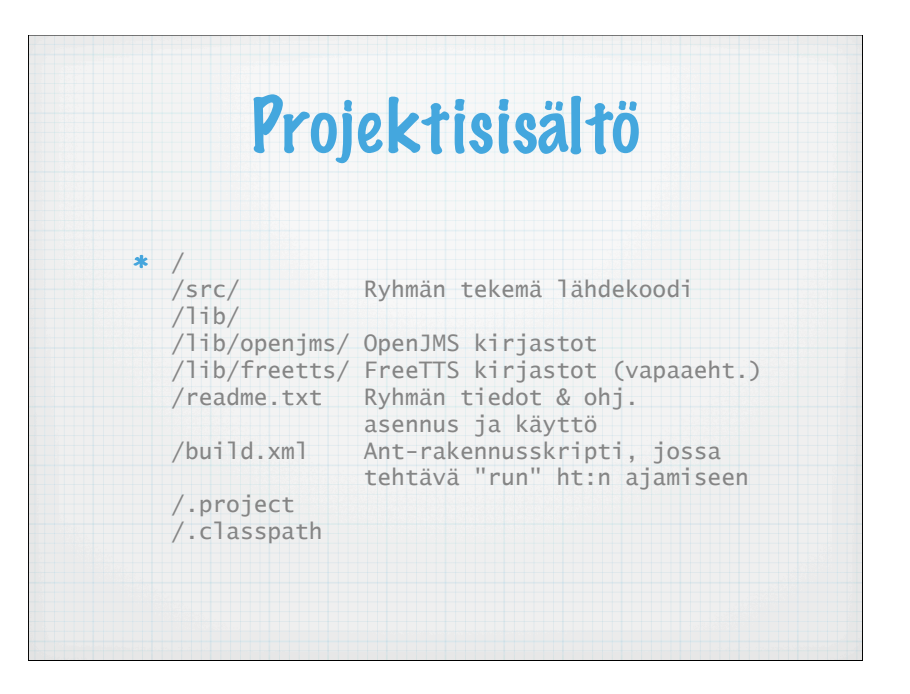

## Välipalautus Pakollinen N. 30 min palaveri luennoijan kanssa, ajanvaraus Korpissa Alustava versio dokumentaatiosta Alustava versio ohjelmistosta

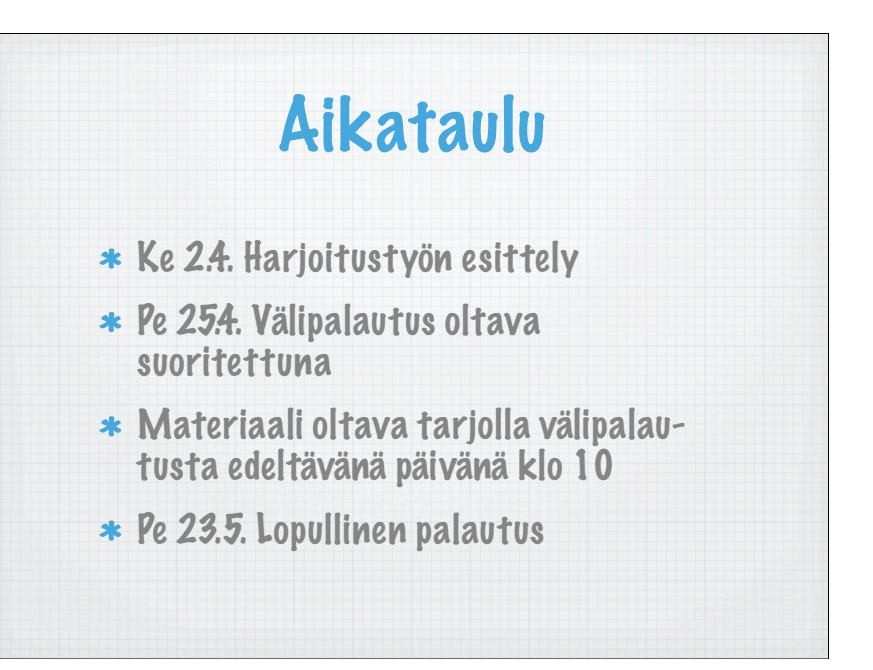

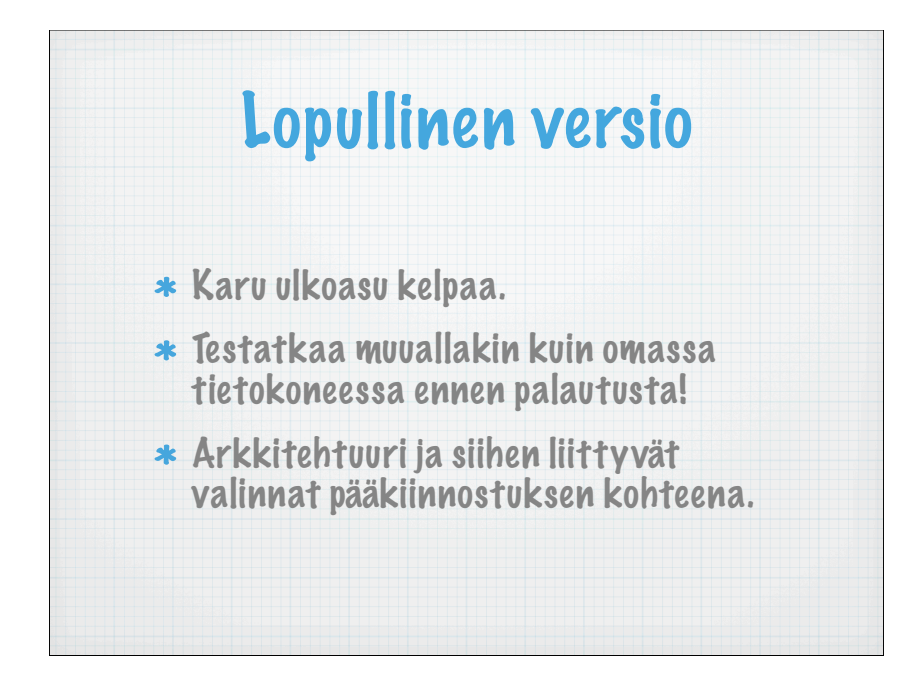

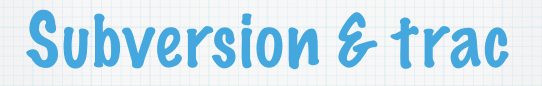

- \* Subclipse Eclipselle
	- salasanan voi joutua antamaan seitsemän kertaa alussa
	- tallentakaa salasana Eclipseen tai käyttäkää julkista avainta
- Subversionin poluista tulee ohje postitse tai/ja traciin, trac myös rakentuu vielä

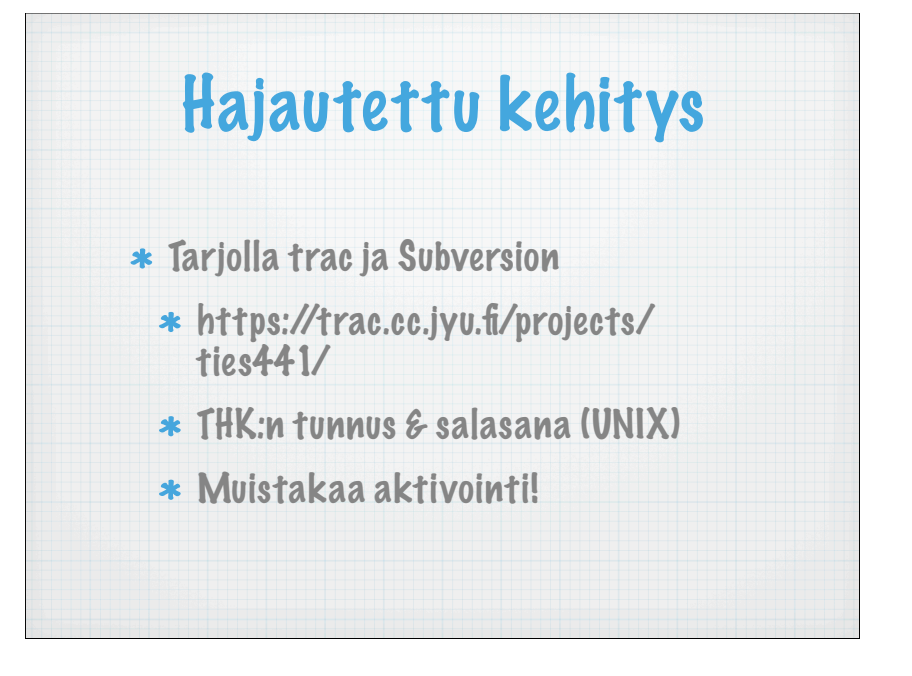

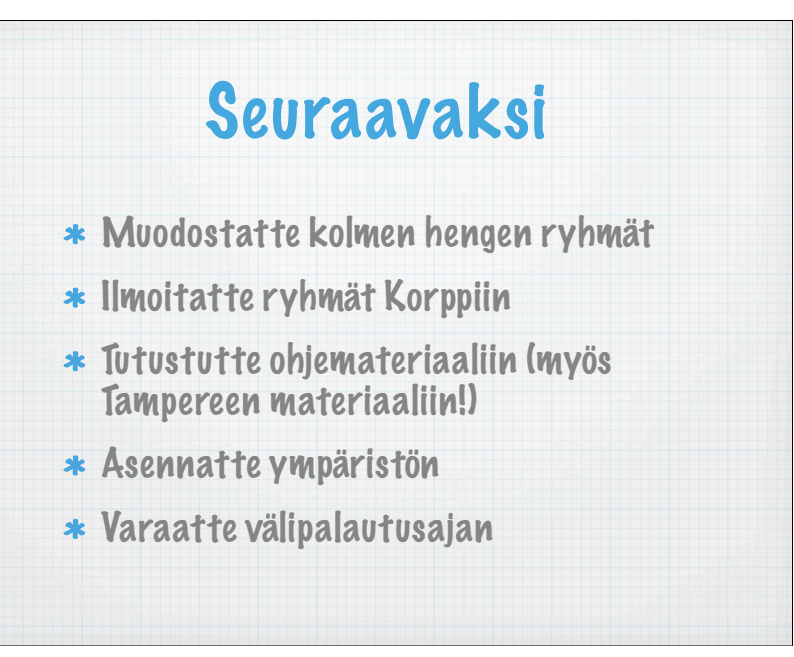

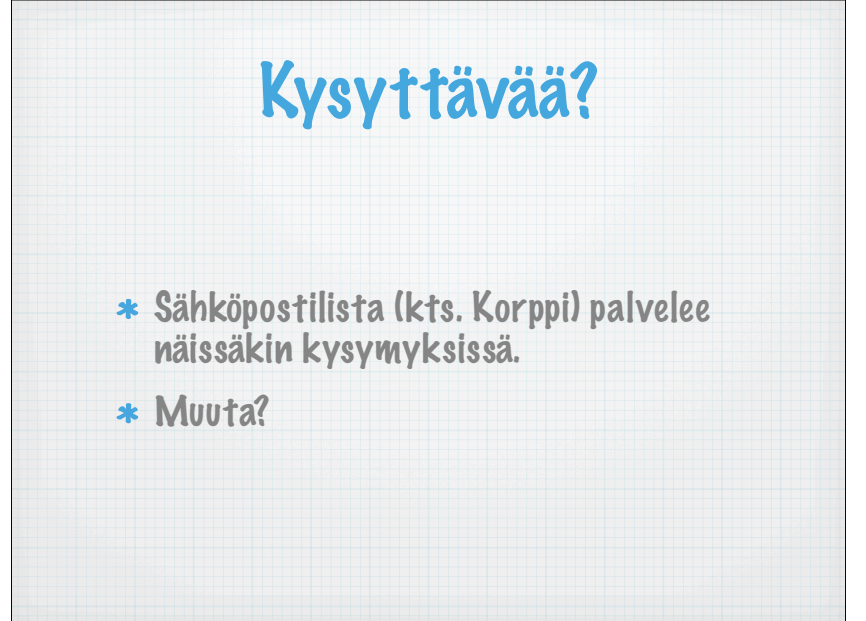